# Determinanten

W. Kippels

22. Februar 2014

## Inhaltsverzeichnis

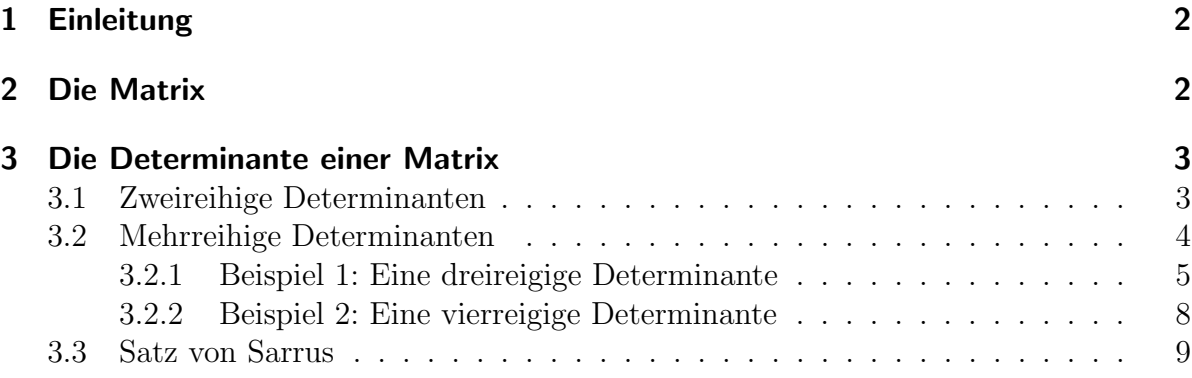

## <span id="page-1-0"></span>1 Einleitung

Eine Determinante ist eine Eigenschaft einer Matrix. Daher wollen wir zunächst den Begriff der Martix klären.

## <span id="page-1-1"></span>2 Die Matrix

Was ist eine Matrix? Dies ist die Definition:

Eine Matrix (Plural: Matritzen) ist eine zweidimensionale geordnete Liste von Zahlen (oder anderen Elementen).

(Umgangssprechlich könnte man auch von einem "geordneten Zahlenhaufen in Rechteckform" sprechen.) Eine  $n \times m$ -Matrix hat damit diese Form:

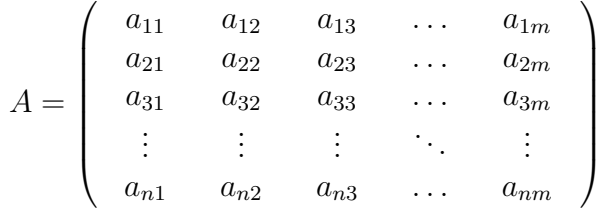

Das klingt zunächst sehr abstrakt und unanschaulich. Ein Beispiel soll das klarer machen. Wenn für eine Schulklasse mit  $n$  Schülern eine Zeugnisliste mit  $m$  Noten erstellt werden soll, dann stellt diese Liste eine Matrix dar. Jedem der  $n$  Schüler ist eine Zeile zugeordnet, daher haben wir  $n$  Zeilen. Insgesamt gibt es  $m$  Unterrichtsfächer, die benotet werden sollen. Deswegen gibt es m Spalten. Wenn die Reihenfolge der Schülernamen (z. B. alfabetische Ordnung) und der Unterrichtsfächer (z. B. nach Reihenfolge auf gedrucktem Personalbogen) festesteht, dann ist jede eingetragene Note einem ganz bestimmten Schüler in einem ganz bestimmten Unterrichtsfach eindeutig zuzuordnen. Der Doppelindex gibt die Nummer der Zeile und die Nummer der Spalte an. Ein Beispiel:

 $a_{23}$  (gesprochen: a zwei drei und nicht a dreiundzwanzig) steht somit für die Zahl in der 2. Zeile und in der 3. Spalte.

Wichtig: Tauscht man zwei Elemente einer Matrix aus, dann erhält man eine andere Matrix. Das Beispiel mit der Zensurenliste sollte das sicher verdeutlichen.

Nachdem geklärt ist, was eine Matrix ist, möchte ich nun zum Begriff Determinante kommen. Dabei gilt folgedes zu beachten: Eine Matrix hat die Form eines beliebigen Rechteckes. Das bedeutet, die Zahl der Zeilen und die Zahl der Spalten können beliebig sein. Die Determinante einer Matrix kann dagegen nur von einer Quadratischen Matrix bestimmt werden. Das ist eine Matrix, bei der Zeilenzahl und Spaltenzahl uber- ¨ einstimmen. Man spricht dann auch von einer  $n \times n$ -Matrix. Die Zahl n heißt dann die Ordnungszahl oder die Reihenzahl der Determinenten.

Die Definition einer Determinante erfolgt rekursiv. Das bedeutet, nur die Determinante einer  $2 \times 2$ -Matrix, also einer Matrix 2. Ordnung definiert ist. Außerdem ist festgelegt, wie man aus einer n-reihigen Determinante  $n (n - 1)$ -reihige Determinanten machen kann. Auch das hört sich sehr kompliziert an. Gehen wir es trotzdem an.

Beginnen wir mit der Schreibweise. Eine Matrix wird zur Determinanten, indem man einfach det davorschreibt. Man kann auch anstelle der großen Klammern einen senkrechten Strich vor und hinter die Zahlen setzen. Die zweite Methode ist die gebräuchlichere.

$$
\det A = \det \begin{pmatrix} a_{11} & a_{12} & a_{13} & \dots & a_{1n} \\ a_{21} & a_{22} & a_{23} & \dots & a_{2n} \\ a_{31} & a_{32} & a_{33} & \dots & a_{3n} \\ \vdots & \vdots & \vdots & \ddots & \vdots \\ a_{n1} & a_{n2} & a_{n3} & \dots & a_{nn} \end{pmatrix} = \begin{pmatrix} a_{11} & a_{12} & a_{13} & \dots & a_{1n} \\ a_{21} & a_{22} & a_{23} & \dots & a_{2n} \\ a_{31} & a_{32} & a_{33} & \dots & a_{3n} \\ \vdots & \vdots & \vdots & \ddots & \vdots \\ a_{n1} & a_{n2} & a_{n3} & \dots & a_{nn} \end{pmatrix}
$$

## <span id="page-2-0"></span>3 Die Determinante einer Matrix

Die Determinante ist ein Zahlenwert, der einer Matrix zugeordnet werden kann. Aber wie wird diese Zahl bestimmt?

Hierbei müssen wir unterscheiden zwischen einer zweireihigen und einer mehrreihigen Determinante unterscheiden. Einer zweireihigen Determinanten liegt eine  $2 \times 2$ -Matrix zugrunde, einer mehrreihigen Determinante eine  $n \times n$ -Matrix mit  $n > 3$ .

#### <span id="page-2-1"></span>3.1 Zweireihige Determinanten

Es folgt die Definition für die Berechnung einer zweireihigen Determinante:

$$
\begin{vmatrix} a_{11} & a_{12} \\ a_{21} & a_{22} \end{vmatrix} = a_{11} \cdot a_{22} - a_{21} \cdot a_{12}
$$

Dieses "Zahlengewusel" bei den Indizes ist in dieser Form nicht leicht zu merken. Besser geht es optisch. Schaut man sich an, wo die Elemente des ersten Produktes  $a_{11} \cdot a_{22}$  liegen, dann erkennt man eine Diagonale von links oben nach rechts unten. Man nennt diese Diagonale auch die "Hauptdiagonale" der Matrix. Das Produkt auf der Hauptdiagonale ist **positiv**. **Negativ** wird das Produkt  $a_{21} \cdot a_{12}$  auf der anderen Diagonalen, der "Nebendiagonalen" gewertet. Das lässt sich meines Erachtens besser merken. Rechnen wir doch sofort ein Beispiel:

$$
\begin{vmatrix} 2 & 4 \\ -3 & -5 \end{vmatrix} = 2 \cdot (-5) - (-3) \cdot 4 = -10 + 12 = 2
$$

Hiermit können wir alle zweireihige Determinanten berechnen. Im nachfolgenden Übungsteil stehen dann einige Übungsaufgaben dazu.

#### <span id="page-3-0"></span>3.2 Mehrreihige Determinanten

Mehrreihige Determinanten sind Determinanten mit mehr aus 2 Zeilen und Spalten. Sie werden mit dem Entwicklungssatz nach einer beliebigen Zeile oder Spalte "entwickelt". Ich möchte das hier an der dreireihigen Determinante beispielhaft zeigen.

Zunächst sucht man sich eine beliebige Zeile oder Spalte zum Entwickeln aus. Im ersten Beispiel wähle ich dazu willkürlich die erste Zeile aus. Die drei Elemente dieser Zeile bekommen nun jeweils ein **Vorzeichen** und eine Unterdeterminante zugeordnet. Das Vorzeichen kann aus Spalten- und Zeilennummer berechnet werden. Ist die Summe eine gerade Zahl, ist das Vorzeichen positiv, ist die Summe ungerade, dann ist es negativ. Anschaulicher und daher meist besser zu merken ist folgendes Schema:

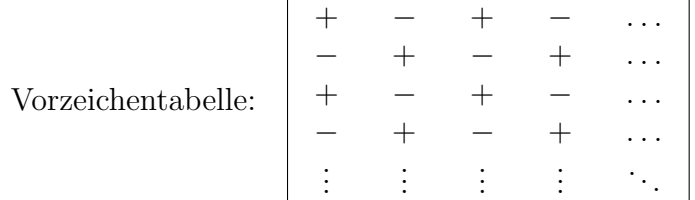

Man beginnt also oben links mit einem Pluszeichen und wechselt dann in jeder Richtung zum Nachbarn immer das Vorzeichen. Dadurch entsteht das schachbrettartige Muster. Doch jetzt zurück zum Beispiel.

Wir wollen nach der ersten Zeile entwickeln. Die Vorzeichen in der ersten Zeile lauten  $+ - +$ . Wie schon gesagt erhält jedes Element eine Unterdeterminante. Damit sieht die Auflösung bisher so aus:

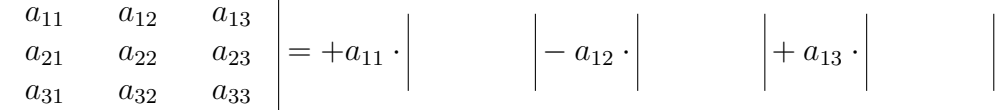

Bleibt nur noch die Frage, wie die Unterdeterminanten gebildet werden.

Diese Frage ist recht einfach wieder mit einem Schema zu beantworten. Man schaut in die Determinante, die entwickelt werden soll. In dieser Determinante wird nun die Zeile und die Spalte gestrichen, in der das fragliche Element steht. Was übrig bleibt, ist die einzusetzende Unterdeterminante. Unser Beispiel ist also wie folgt zu vervollständigen:

$$
\begin{vmatrix} a_{11} & a_{12} & a_{13} \ a_{21} & a_{22} & a_{23} \ a_{31} & a_{32} & a_{33} \end{vmatrix} = +a_{11} \cdot \begin{vmatrix} a_{22} & a_{23} \ a_{32} & a_{33} \end{vmatrix} - a_{12} \cdot \begin{vmatrix} a_{21} & a_{23} \ a_{31} & a_{33} \end{vmatrix} + a_{13} \cdot \begin{vmatrix} a_{21} & a_{22} \ a_{31} & a_{32} \end{vmatrix}
$$

Um das Prinzip besser zu verstehen, wollen wir die gleiche Determinante nun einmal nach der zweiten Spalte entwickeln. Das geht entsprechend so:

$$
\begin{vmatrix} a_{11} & a_{12} & a_{13} \ a_{21} & a_{22} & a_{23} \ a_{31} & a_{32} & a_{33} \end{vmatrix} = -a_{12} \cdot \begin{vmatrix} a_{21} & a_{23} \ a_{31} & a_{33} \end{vmatrix} + a_{22} \cdot \begin{vmatrix} a_{11} & a_{13} \ a_{31} & a_{33} \end{vmatrix} - a_{32} \cdot \begin{vmatrix} a_{11} & a_{13} \ a_{21} & a_{23} \end{vmatrix}
$$

Man sieht, dass jetzt die zugeordneten Vorzeichen mit einem Minuszeichen beginnen. In der Vorzeichentabelle kann man das leicht nachvollziehen.

#### <span id="page-4-0"></span>3.2.1 Beispiel 1: Eine dreireigige Determinante

Wir vertiefen das jetzt an einem konkreten Zahlenbeispiel. Nachfolgende Determinante soll berechnet werden.

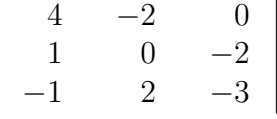

Ich möchte die Determinante nach der zweiten Spalte entwickeln. Das sieht dann so aus:

$$
\begin{vmatrix} 4 & -2 & 0 \\ 1 & 0 & -2 \\ -1 & 2 & -3 \end{vmatrix} = -(-2) \cdot \begin{vmatrix} 1 & -2 \\ -1 & -3 \end{vmatrix} + 0 \cdot \begin{vmatrix} 4 & 0 \\ -1 & -3 \end{vmatrix} - 2 \cdot \begin{vmatrix} 4 & 0 \\ 1 & -2 \end{vmatrix}
$$

Vielleicht fällt auf, dass man die zweite Unterdeterminante gar nicht ausrechnen muss, da sie ohnehin mit 0 multipliziert wird. Gleichgültig, wie das Ergebnis dieser Unterdeterminante ist, das Ergebnis ist auf jeden Fall 0. Daraus kann man den Schluss ziehen, dass es immer günstig ist, wenn man nach einer Zeile oder Spalte entwickelt, in der möglichst viele Nullen enthalten sind. Aber rechnen wir diese Beispieldeterminante erst einmal zuende aus.

$$
\begin{vmatrix} 4 & -2 & 0 \ 1 & 0 & -2 \ -1 & 2 & -3 \ \end{vmatrix} = -(-2) \cdot \begin{vmatrix} 1 & -2 \ -1 & -3 \ \end{vmatrix} + 0 \cdot \begin{vmatrix} 4 & 0 \ -1 & -3 \ \end{vmatrix} - 2 \cdot \begin{vmatrix} 4 & 0 \ 1 & -2 \ \end{vmatrix}
$$
  
= 2 \cdot (1 \cdot (-3) - (-1) \cdot (-2)) + 0 - 2 \cdot (4 \cdot (-2) - 1 \cdot 0)  
= 2 \cdot (-3 - 2) - 2 \cdot (-8)  
= -10 + 16  
= 6

Wir wissen nun, dass es günstig ist, wenn in einer Zeile oder Spalte recht viele Nullen stehen. Glücklicherweise sind wir aber nicht darauf angewiesen nur zu hoffen, dass viele Nullen enthalten sind, wir können auch selbst Nullen "hineinrechnen". Das erlaubt uns folgender Lehrsatz:

#### Lehrsatz:

Man darf zu jeder Zeile/Spalte das Vielfache einer anderen Zeile/Spalte hinzuaddieren, ohne dass sich dadurch der Wert der Determinante ändert. Wir wollen das einmal an unserem Beispiel anwenden. Die ursprüngliche Determinante sah so aus:

$$
D = \begin{vmatrix} 4 & -2 & 0 \\ 1 & 0 & -2 \\ -1 & 2 & -3 \end{vmatrix}
$$

Addiert man die dritte Zeile zur ersten hinzu, dann erhält man in der zweiten Spalte neben der Null in der Mitte noch eine weitere Null oben. Es bleibt dann beim Entwickeln nach der zweiten Spalte nur noch eine einzige Unterdeterminante übrig. Wir sehen das am Beispiel genau an.

$$
D = \begin{vmatrix} 4 & -2 & 0 \\ 1 & 0 & -2 \\ -1 & 2 & -3 \end{vmatrix} = \begin{vmatrix} 3 & 0 & -3 \\ 1 & 0 & -2 \\ -1 & 2 & -3 \end{vmatrix} = -2 \cdot \begin{vmatrix} 3 & -3 \\ 1 & -2 \end{vmatrix}
$$

Um zu überprüfen, ob sich wirklich das gleiche Ergebnis ergibt, rechnen wir diese Determinante noch zuende aus.

$$
-2 \cdot \begin{vmatrix} 3 & -3 \\ 1 & -2 \end{vmatrix} = -2 \cdot (3 \cdot (-2) - 1 \cdot (-3)) = -2 \cdot (-6 + 3) = -2 \cdot (-3) = 6
$$

Es ergibt sich tatsächlich wieder die 6 als Ergebnis. Das spricht dafür, dass die angewandte Rechenmethode zulässig ist.

Rechnen wir übungshalber noch eine andere 3-reihige Determinante aus.

$$
D = \begin{vmatrix} -2 & 3 & 1 \\ 2 & 5 & 3 \\ 1 & -2 & 3 \end{vmatrix}
$$

Mein Ziel ist es, vor der Entwicklung nach irgendeiner Zeile oder Spalte mehrere Nullen dort hineinzubekommen, damit letztlich nur eine einzige Unterdeterminante übrig bleibt. Im ersten Lösungsweg möchte ich die ersten beiden Elemente in der ersten Zeile (also  $a_{11}$  und  $a_{12}$ ) zu Null machen, um dann bequem nach der ersten Zeile zu entwickeln.

Im ersten Schritt addiere ich dazu das Doppelte der dritten Spalte zur ersten Spalte:

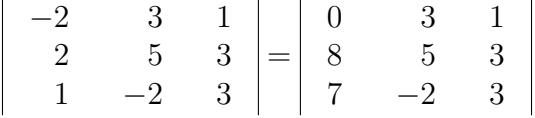

Eine Null ist damit schon erzeugt. Wenn ich nun die dritte Spalte mit (−3) multipliziere und zur zweiten Spalte addiere, erhalte ich die zweite Null.

$$
\begin{vmatrix} 0 & 3 & 1 \ 8 & 5 & 3 \ 7 & -2 & 3 \ \end{vmatrix} = \begin{vmatrix} 0 & 0 & 1 \ 8 & -4 & 3 \ 7 & -11 & 3 \ \end{vmatrix}
$$

Damit hat die Determinante die gewünschte Form. Wir entwickeln sie nach der ersten Zeile.

$$
\begin{vmatrix} 0 & 0 & 1 \ 8 & -4 & 3 \ 7 & -11 & 3 \end{vmatrix} = 1 \cdot \begin{vmatrix} 8 & -4 \ 7 & -11 \end{vmatrix} = 8 \cdot (-11) - 7 \cdot (-4) = -88 + 28 = -60
$$

Auch hier möchte ich eine alternative Lösung vorstellen. Man kann auch die beiden Nullen in  $a_{11}$  und  $a_{21}$  erzeugen, um dann nach der ersten Spalte zu entwickeln. Dazu addiere ich zunächst das Doppelte der dritten Zeile zur ersten Zeile.

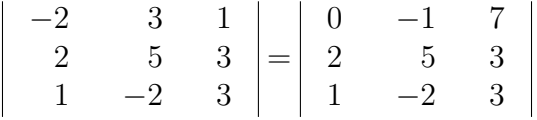

Im nächsten Schritt addiere ich das  $(-2)$ -fache der dritten Zeile zur zweiten Zeile. Dadurch erhalten wir die zweite Null.

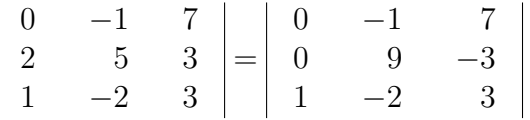

Wir haben wieder die gewünschte Form und können nach der ersten Spalte entwickeln.

$$
\begin{vmatrix} 0 & -1 & 7 \ 0 & 9 & -3 \ 1 & -2 & 3 \end{vmatrix} = 1 \cdot \begin{vmatrix} -1 & 7 \ 9 & -3 \end{vmatrix} = (-1) \cdot (-3) - 9 \cdot 7 = 3 - 63 = -60
$$

Auch mit diesem Lösungsweg erhalten wir (natürlich) das gleiche Ergebnis.

#### <span id="page-7-0"></span>3.2.2 Beispiel 2: Eine vierreigige Determinante

Als letztes Beispiel bestimmen wir eine vierreihige Determinante.

$$
D = \begin{vmatrix} -3 & 2 & 2 & -5 \\ 2 & -4 & 2 & -1 \\ 1 & -2 & 3 & -3 \\ 1 & -3 & 2 & 2 \end{vmatrix}
$$

Eine Null ist noch nicht darin enthalten. Sinnvollerweise wollen wir uns aber bemühen, in einer Zeile oder Spalte 3 Nullen zu erzeugen. Ich möchte das in der zweiten Zeile machen. Deshalb addiere ich zunächst das 2-fache der 4. Spalte zur 1. Spalte.

$$
\begin{array}{c|cccc}\n-3 & 2 & 2 & -5 \\
2 & -4 & 2 & -1 \\
1 & -2 & 3 & -3 \\
1 & -3 & 2 & 2\n\end{array}\n=\n\begin{array}{|ccc|}\n-13 & 2 & 2 & -5 \\
0 & -4 & 2 & -1 \\
-5 & -2 & 3 & -3 \\
5 & -3 & 2 & 2\n\end{array}
$$

Jetzt wird die 4. Spalte mit (−4) multipliziert und zur 2. Spalte addiert.

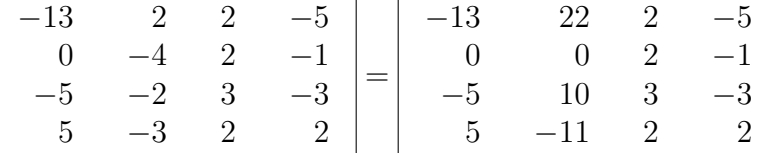

Jetzt muss in die 3. Spalte noch eine 0. Dazu multiplizieren wir die 4. Spalte mit 2 und addieren Sie zur 3. Spalte.

$$
\begin{array}{c|cccc}\n-13 & 22 & 2 & -5 \\
0 & 0 & 2 & -1 \\
-5 & 10 & 3 & -3 \\
5 & -11 & 2 & 2\n\end{array}\n=\n\begin{array}{|ccc|}\n-13 & 22 & -8 & -5 \\
0 & 0 & 0 & -1 \\
-5 & 10 & -3 & -3 \\
5 & -11 & 6 & 2\n\end{array}
$$

Jetzt kann nach der 2. Spalte entwickelt werden. Dabei bleibt nur eine einzige Unterdeterminante mit Vorfaktor übrig. Das Element  $a_{24}$  ist nach der Vorzeichentabelle positiv, das Minuszeichen vor der 1 bleibt also erhalten.

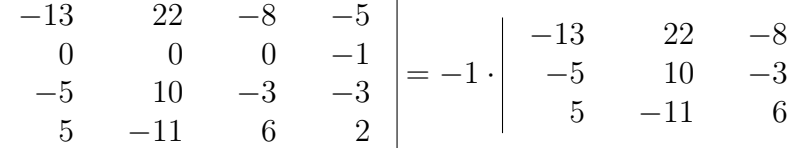

Damit haben wir die erste Reduktion geschafft. Als nächstes will ich bei der neuen Determinante Nullen in der 2. Zeile erzeugen. Dazu addiere ich das 0,5-fache der 2. Zeile zur 1. Zeile.

$$
\begin{array}{c|ccccc}\n-1 & -13 & 22 & -8 \\
-5 & 10 & -3 & = -1 \\
 & 5 & -11 & 6\n\end{array}\n=\n-\n\begin{array}{c|cc}\n-2 & 22 & -8 \\
0 & 10 & -3 \\
-0,5 & -11 & 6\n\end{array}
$$

Als nächstes addiere ich das 0,3-fache der 2. Spalte zur 3. Spalte.

Jetzt können wir nach der 2. Zeile entwickeln. Das Element  $a_{22}$  ist nach der Vorzeichentabelle positiv, die 10 wird also durch die Multiplikation mit der  $-1$  vor der Determinante  $zur -10$ .

Diese Determinante kann nun aufgelöst werden.

$$
\begin{vmatrix} -2 & -1, 4 \ -0, 5 & 2, 7 \ \end{vmatrix} = -10 \cdot \left( -2 \cdot 2, 7 - (-0, 5) \cdot (-1, 4) \right) = -10 \cdot (-6, 1) = 61
$$

#### <span id="page-8-0"></span>3.3 Satz von Sarrus

Für eine Determinante mit genau drei Reihen gibt es auch noch den Lehrsatz von Sarrus. Dieser Satz erlaubt ein direktes Berechnen, ohne eine Entwicklung durchzuführen. Das sieht dann so aus:

$$
\begin{vmatrix}\na_{11} & a_{12} & a_{13} \\
a_{21} & a_{22} & a_{23} \\
a_{31} & a_{32} & a_{33}\n\end{vmatrix} = a_{11} \cdot a_{22} \cdot a_{33} + a_{12} \cdot a_{23} \cdot a_{31} + a_{13} \cdot a_{21} \cdot a_{32} - a_{31} \cdot a_{22} \cdot a_{13} - a_{32} \cdot a_{23} \cdot a_{11} - a_{33} \cdot a_{21} \cdot a_{12}
$$

In dieser Form kann man sich das aber kaum merken. Daher empfiehlt es sich, die Determinante um zwei weitere Spalten als Merkhilfe zu ergänzen. Man schreibt einfach die erste und zweite Spalte noch einmal hinter die Determinante.

$$
\begin{array}{c|c} a_{11} & a_{12} & a_{13} & a_{11} & a_{12} \\ a_{21} & a_{22} & a_{23} & a_{21} & a_{22} \\ a_{31} & a_{32} & a_{33} & a_{31} & a_{32} \end{array}
$$

In dieser Form kann man drei Hauptdiagonalen bilden, indem man bei  $a_{11}$ , bei  $a_{12}$  und bei  $a_{13}$  beginnt und jeweils nach rechts unten weiter geht. Diese Diagonalen sind rot markiert. Die drei Parameter auf jeder dieser Diagonalen werden miteinander multipliziert. Entsprechend liegen drei negative Diagonalen von links unten nach rechts oben bei  $a_{31}$ , bei  $a_{32}$  und bei  $a_{33}$  beginnend. Auch hier werden jeweils die drei Parameter auf diesen Diagonalen miteinander multipliziert. Diese Diagonalen sind blau markiert. Man muss allerdings ganz genau auf die Vorzeichen achten, Vorzeichenfehler sind hier die am häufigsten auftretenden Fehler.

Auch hierzu wollen wir ein Beispiel durchrechnen. Ich verwende die dreireihige Determinante aus unserem ersten Beispiel.

$$
\begin{vmatrix} 4 & -2 & 0 \\ 1 & 0 & -2 \\ -1 & 2 & -3 \end{vmatrix}
$$
  
= 
$$
\begin{vmatrix} 4 & -2 & 0 \\ 1 & 0 & -2 \\ -1 & 2 & -3 \end{vmatrix} \begin{vmatrix} 4 & -2 \\ 1 & 0 \\ -1 & 2 \end{vmatrix}
$$
  
= 
$$
4 \cdot 0 \cdot (-3) + (-2) \cdot (-2) \cdot (-1) + 0 \cdot 1 \cdot 2 - (-1) \cdot 0 \cdot 0 - 2 \cdot (-2) \cdot 4 - (-3) \cdot 1 \cdot (-2)
$$
  
= 
$$
0 - 4 + 0 - 0 + 16 - 6
$$
  
= 6